# **JACOBIP**

### PURPOSE

Compute the Jacobi polynomial of order N.

## **DESCRIPTION**

From Abramowitz and Stegum (see REFERENCE below), a system of nth degree polynomials  $f_n(x)$  is called orthognal on the interval  $a \le x \le b$  with respect to a weight function w(x) if it satisfies the equation:

$$
\int_{a}^{b} w(x) f_n(x) f_m(x) dx = 0 \qquad m, n = 0, 1, 2, ..., (n \neq m)
$$
 (EQ Aux-208)

Jacobi polynomials use the weight function  $(1-x)^{\alpha}(1+x)^{\beta}$ , where  $\alpha$  and  $\beta$  are shape parameters both  $>1$ , and are orthogonal for  $-1 \le$  $x \leq 1$ . Jacobi polynomials can also be defined by the following equation:

$$
P_n^{\alpha,\beta}(x) = \frac{1}{2^n} \sum_{m=0}^n (-1)^m {n+\alpha \choose m} {n+\beta \choose n-m} (x-1)^{n-m} (x+1)^m
$$
 (EQ Aux-209)

DATAPLOT uses ACM algorithm 332 with suggestions given in the Remark on Algorithm 332 (see Reference section below) to calculate the Jacobi polynomials. This algorithm computes Jacobi polynomials for orders 0 to 25. An error message is printed if the requested degree exceeds 25.

### SYNTAX:

LET  $\langle y \rangle$  = JACOBIP( $\langle x \rangle$ , $\langle n \rangle$ , $\langle a \rangle$ , $\langle b \rangle$ )  $\langle SUBSET/EXECPT/FOR \quad \text{(qualification)} \rangle$ 

where  $\langle x \rangle$  is a number, parameter, or variable in the range  $(-1,1)$ ;

<n> is a non-negative integer number, parameter, or variable that specifies the order of the JACOBIP polynomial;

 $\langle a \rangle$  is a number, parameter, or variable that specifies the first shape parameter;

<b> is a number, parameter, or variable that specifies the second shape parameter;

 $\langle y \rangle$  is a variable or a parameter (depending on what  $\langle x \rangle$  is) where the computed Jacobi polynomial value is stored; and where the <SUBSET/EXCEPT/FOR qualification> is optional.

### EXAMPLES

LET  $A = JACOBIP(-0.5, 4, 2.5, 3)$ LET  $X2 = JACOBIP(X1, N, A, B)$ 

### DEFAULT

None

SYNONYMS

None

### RELATED COMMANDS

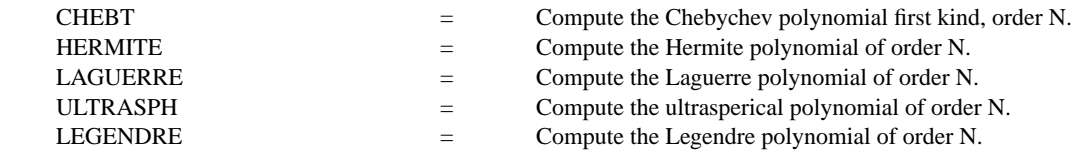

### **REFERENCE**

"Handbook of Mathematical Functions, Applied Mathematics Series, Vol. 55," Abramowitz and Stegun, National Bureau of Standards, 1964 (chapter 22).

"Algorithm 332: Jacobi Polynomials," Witte, Communication of the ACM, Vol. 11, June, 1968 (page 436).

"Remark on Algorithm 332," Skivgaard, Communication of the ACM, Vol. 18, February, 1975 (pp. 116-117).

### APPLICATIONS

Mathematics

### IMPLEMENTATION DATE

95/7

### PROGRAM

TITLE CASE ASIS; LABEL CASE ASIS; LINE SOLID DASH DOT DASH2 TITLE Jacobi polynomials (order 1 thru 5); Y1LABEL Jn(X,a,b); X1LABEL X MULTIPLOT 2 2; MULTIPLOT CORNER COORDINATES 0 0 100 100 LET ALPHA = 1.5; LET BETA = -0.5; X2LABEL ALPHA = ^ALPHA, BETA = ^BETA PLOT JACOBIP(X,1,ALPHA,BETA) FOR  $X = -0.9$ .01 0.9 AND PLOT JACOBIP(X,2,ALPHA,BETA) FOR  $X = -0.9$ .01 0.9 AND PLOT JACOBIP(X,3,ALPHA,BETA) FOR  $X = -0.9$  .01 0.9 AND PLOT JACOBIP(X,4,ALPHA,BETA) FOR  $X = -0.9$  .01 0.9 AND PLOT JACOBIP $(X,5,ALPHA, BETA)$  FOR  $X = -0.9$ .01 0.9 LET ALPHA =  $0.5$ ; LET BETA =  $0.5$ ; X2LABEL ALPHA =  $^{\wedge}$ ALPHA, BETA =  $^{\wedge}$ BETA PLOT JACOBIP $(X,1,ALPHA, BETA)$  FOR  $X = -0.9$ .01 0.9 AND PLOT JACOBIP(X,2,ALPHA,BETA) FOR  $X = -0.9$ .01 0.9 AND PLOT JACOBIP(X,3,ALPHA,BETA) FOR  $X = -0.9$ .01 0.9 AND PLOT JACOBIP(X,4,ALPHA,BETA) FOR X = -0.9 .01 0.9 AND PLOT JACOBIP(X,5,ALPHA,BETA) FOR  $X = -0.9$ .01 0.9 LET ALPHA = 2; LET BETA = 3; X2LABEL ALPHA =  $^{\wedge}$ ALPHA, BETA =  $^{\wedge}$ BETA PLOT JACOBIP $(X,1,ALPHA, BETA)$  FOR  $X = -0.9$ .01 0.9 AND PLOT JACOBIP(X,2,ALPHA,BETA) FOR  $X = -0.9$ .01 0.9 AND PLOT JACOBIP(X,3,ALPHA,BETA) FOR  $X = -0.9$ .01 0.9 AND PLOT JACOBIP(X,4,ALPHA,BETA) FOR  $X = -0.9$ .01 0.9 AND PLOT JACOBIP(X,5,ALPHA,BETA) FOR  $X = -0.9$ .01 0.9 LET ALPHA =  $10$ ; LET BETA =  $0.5$ ; X2LABEL ALPHA =  $^{\wedge}$ ALPHA, BETA =  $^{\wedge}$ BETA PLOT JACOBIP $(X,1,ALPHA, BETA)$  FOR  $X = -0.9$ .01 0.9 AND PLOT JACOBIP(X,2,ALPHA,BETA) FOR  $X = -0.9$ .01 0.9 AND PLOT JACOBIP(X,3,ALPHA,BETA) FOR  $X = -0.9$  .01 0.9 AND PLOT JACOBIP(X,4,ALPHA,BETA) FOR  $X = -0.9$ .01 0.9 AND PLOT JACOBIP(X,5,ALPHA,BETA) FOR  $X = -0.9$ .01 0.9; END OF MULTIPLOT

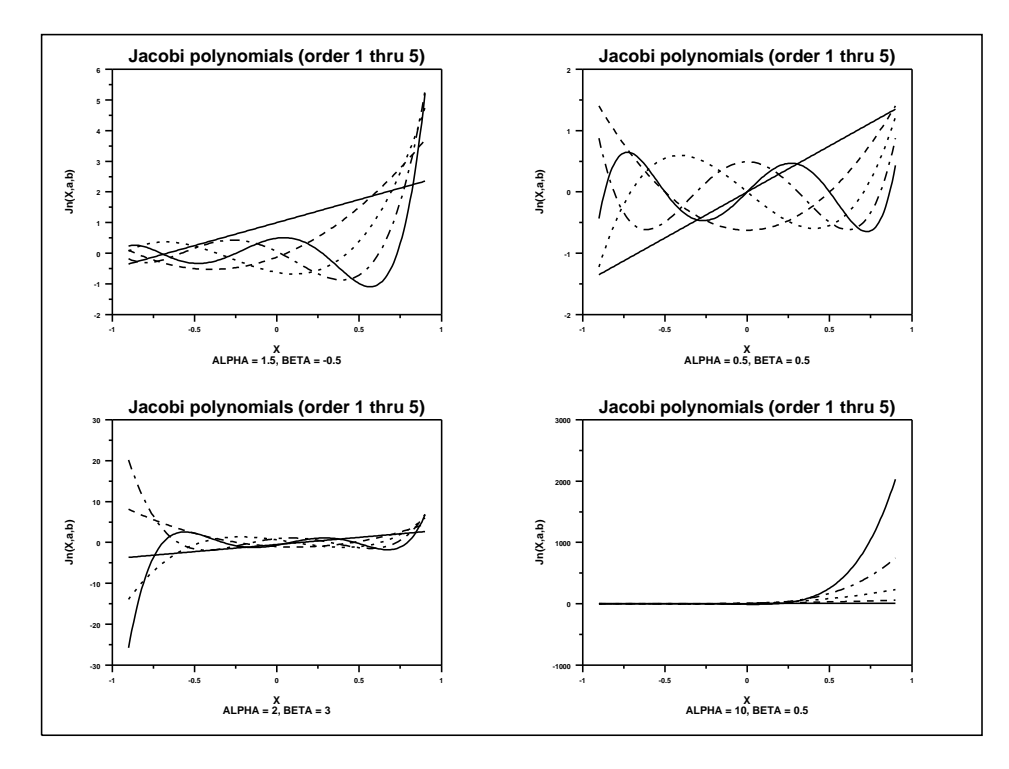